# **МИНИСТЕРСТВО ОБРАЗОВАНИЯ И НАУКИ РОССИЙСКОЙ ФЕДЕРАЦИИ**

#### **Федеральное государственное бюджетное образовательное учреждение высшего образования**

«ТОМСКИЙ ГОСУДАРСТВЕННЫЙ УНИВЕРСИТЕТ СИСТЕМ УПРАВЛЕНИЯ И РАДИОЭЛЕКТРОНИКИ» (ТУСУР)

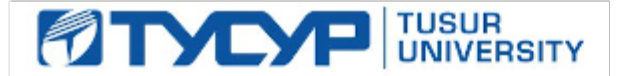

#### УТВЕРЖДАЮ

Директор департамента образования

Документ подписан электронной подписью Сертификат: 1сбсfa0a-52a6-4f49-aef0-5584d3fd4820<br>Владелец: Троян Павел Ефимович Действителен: с 19.01.2016 по 16.09.2019

#### РАБОЧАЯ ПРОГРАММА ДИСЦИПЛИНЫ

#### **Языковые средства создания гипердокументов**

Уровень образования: **высшее образование - бакалавриат** Направление подготовки / специальность: **09.03.01 Информатика и вычислительная техника** Направленность (профиль) / специализация: **Автоматизированное управление бизнеспроцессами и финансами** Форма обучения: **очная** Факультет: **ФВС, Факультет вычислительных систем** Кафедра: **ЭМИС, Кафедра экономической математики, информатики и статистики** Курс: **4** Семестр: **8** Учебный план набора 2017 года

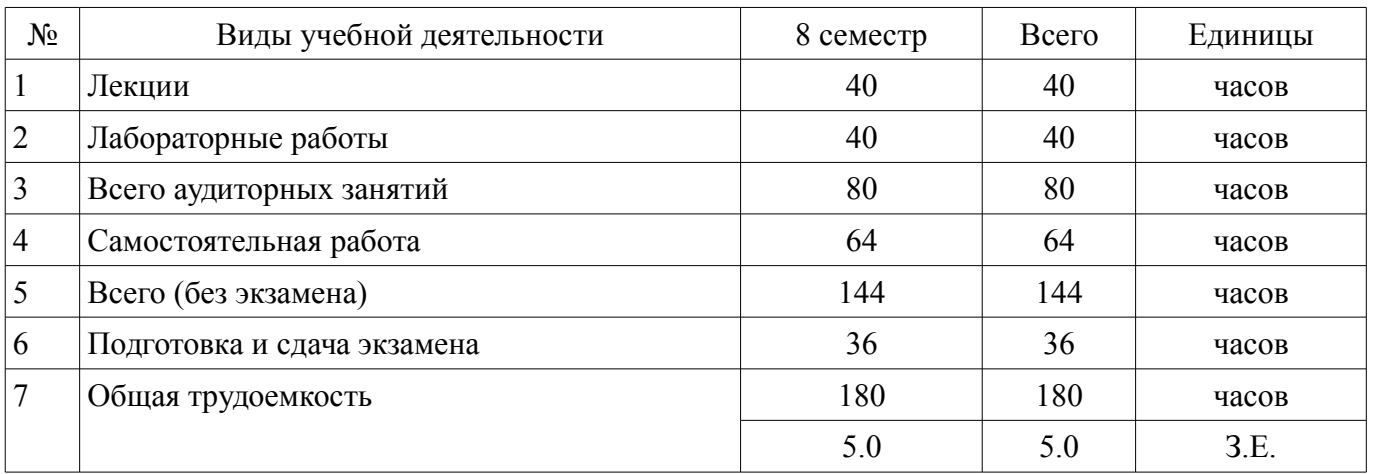

Распределение рабочего времени

Экзамен: 8 семестр

Томск 2018

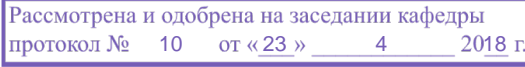

# $\Lambda$ COD  $\Lambda$

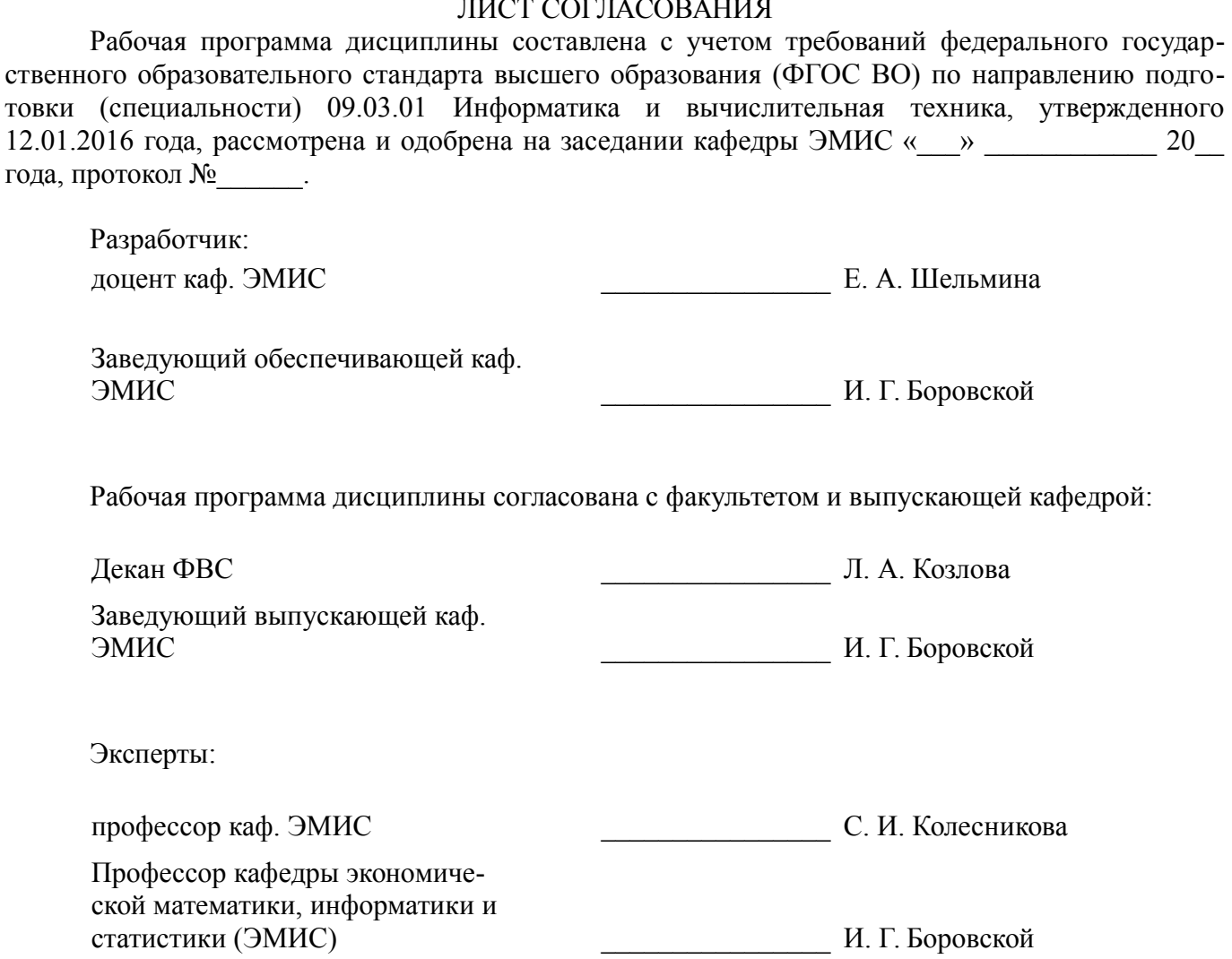

#### **1. Цели и задачи дисциплины**

#### **1.1. Цели дисциплины**

Целью изучения дисциплины является ознакомление студентов с современными языковыми средствами разработки веб-страниц и веб-сайтов для решения задач профессиональной деятельности с применением информационно-коммуникационных технологий, получение навыков студентами обоснования принимаемых проектных решений.

#### **1.2. Задачи дисциплины**

– приобретение знаний и представлений о смысле, целях и задачах гипертекстовых документов;

– изучить топологию гипертекстового документа;

– изучить типовые инструментальные средства для создания и работы с гипердокументами (браузеры, редакторы, отладчики), протоколы Интернет;

– овладеть приемами создания и редактирования web-страниц;

– изучить языки гипертекстовой разметки.

# **2. Место дисциплины в структуре ОПОП**

Дисциплина «Языковые средства создания гипердокументов» (Б1.В.ОД.9) относится к блоку 1 (вариативная часть).

Предшествующими дисциплинами, формирующими начальные знания, являются: Объектно-ориентированное программирование, Программирование, Технология программирования.

Последующими дисциплинами являются: Преддипломная практика.

# **3. Требования к результатам освоения дисциплины**

Процесс изучения дисциплины направлен на формирование следующих компетенций:

– ОПК-5 Способность решать стандартные задачи профессиональной деятельности на основе информационной и библиографической культуры с применением информационно-коммуникационных технологий и с учетом основных требований информационной безопасности.;

– ПК-3 Способность обосновывать принимаемые проектные решения, осуществлять постановку и выполнять эксперименты по проверке их корректности и эффективности.;

В результате изучения дисциплины обучающийся должен:

– **знать** основные способы решения задач профессиональной деятельности на основе информационной и библиографической культуры с применением информационно-коммуникационных технологий; средства разработки веб-сайтов с учетом основных требований информационной безопасности; принципы проведения экспериментальных исследований (вычислительных экспериментов) и их показатели корректности и эффективности при работе с гипердокументами;

– **уметь** решать задачи профессиональной деятельности на основе информационной и библиографической культуры с применением информационно-коммуникационных технологий; разрабатывать веб-сайты и веб-приложения с учетом требований информационной безопасности; обосновывать принимаемые проектные решения, осуществлять постановку задачи и выполнять эксперименты по проверке их корректности;

– **владеть** навыками решения задач профессиональной деятельности с применением информационно-коммуникационных технологий; навыками разработки веб-сайтов и веб-приложений с учетом требований информационной безопасности; методами проведения экспериментальных исследований (вычислительных экспериментов) при создании гипердокументов с использованием языковых средств;

# **4. Объем дисциплины и виды учебной работы**

Общая трудоемкость дисциплины составляет 5.0 зачетных единицы и представлена в таблице 4.1.

Таблица 4.1 – Трудоемкость дисциплины

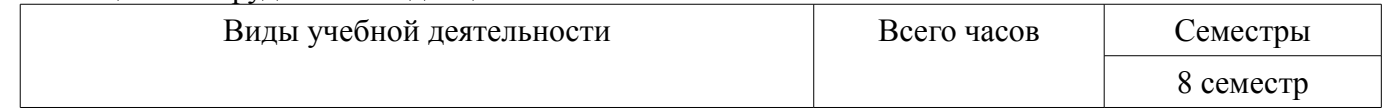

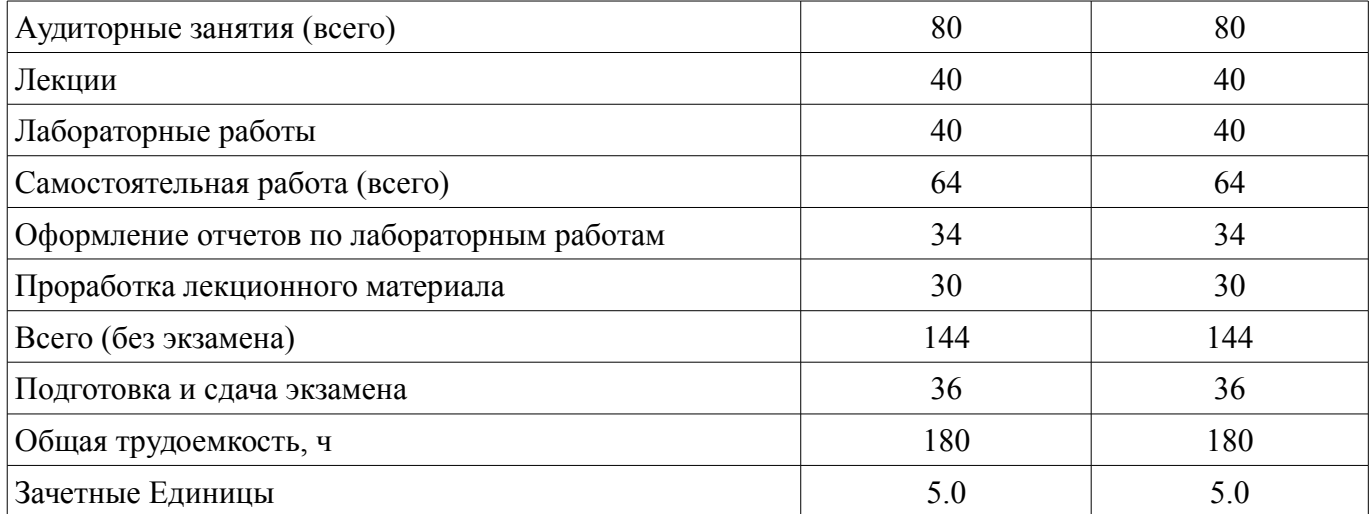

#### 5. Содержание дисциплины

# 5.1. Разделы дисциплины и виды занятий

Разделы дисциплины и виды занятий приведены в таблице 5.1.

Таблица 5.1 - Разделы дисциплины и виды занятий

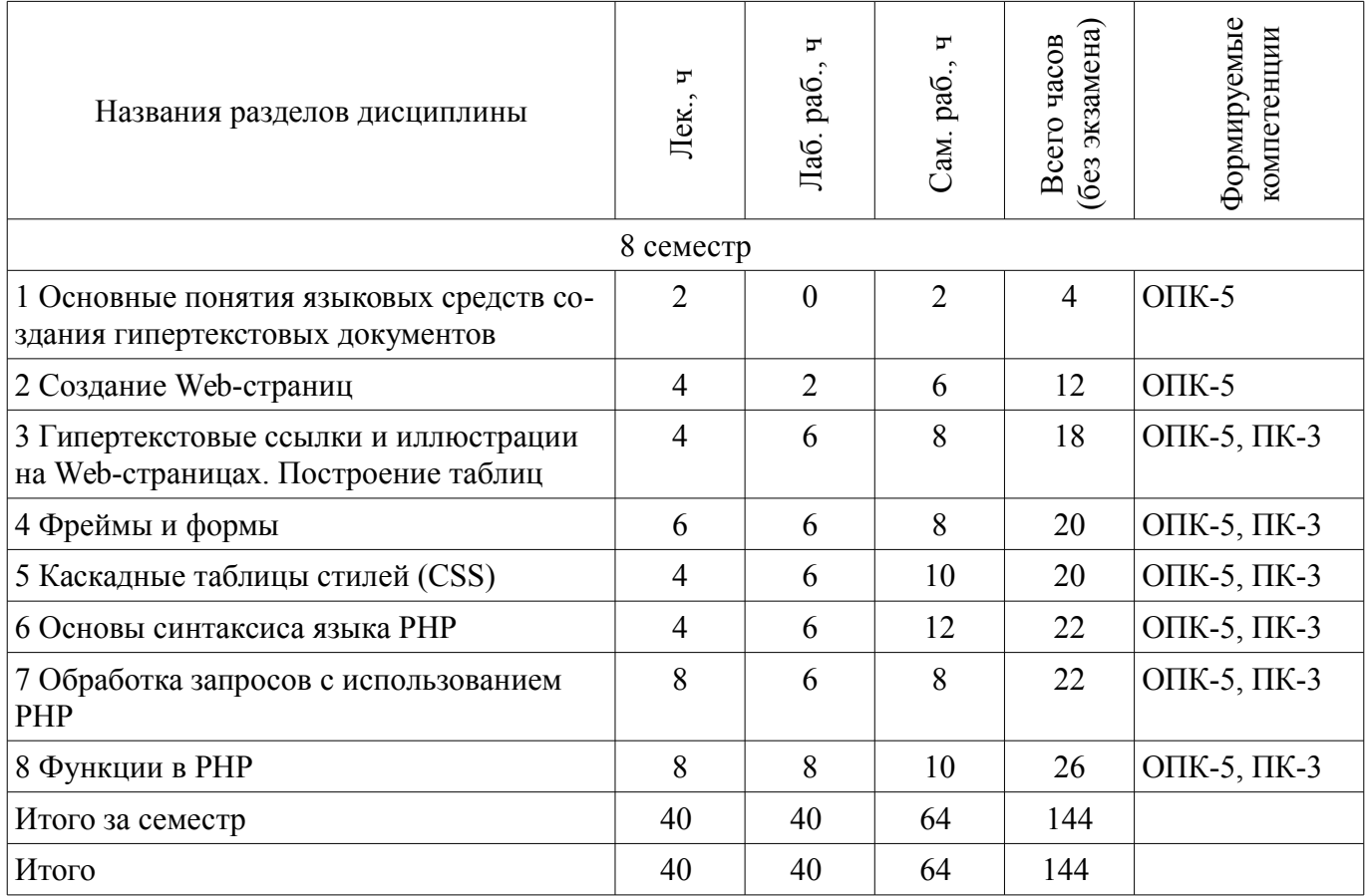

# 5.2. Содержание разделов дисциплины (по лекциям)

Содержание разделов дисциплин (по лекциям) приведено в таблице 5.2. Таблица 5.2 - Содержание разделов дисциплин (по лекциям)

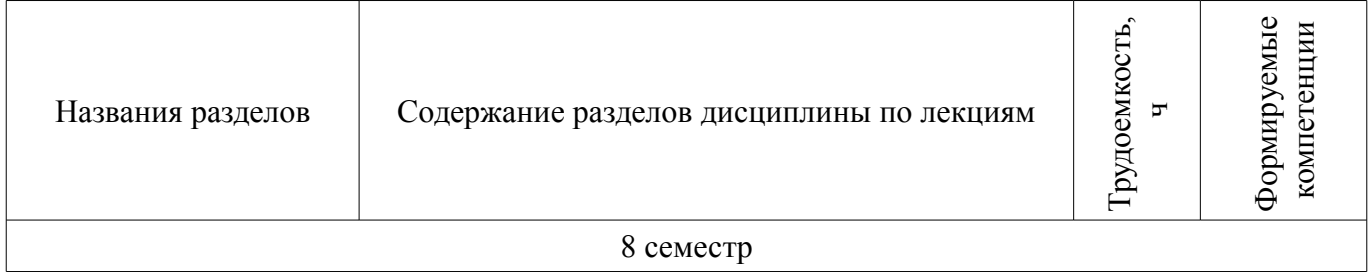

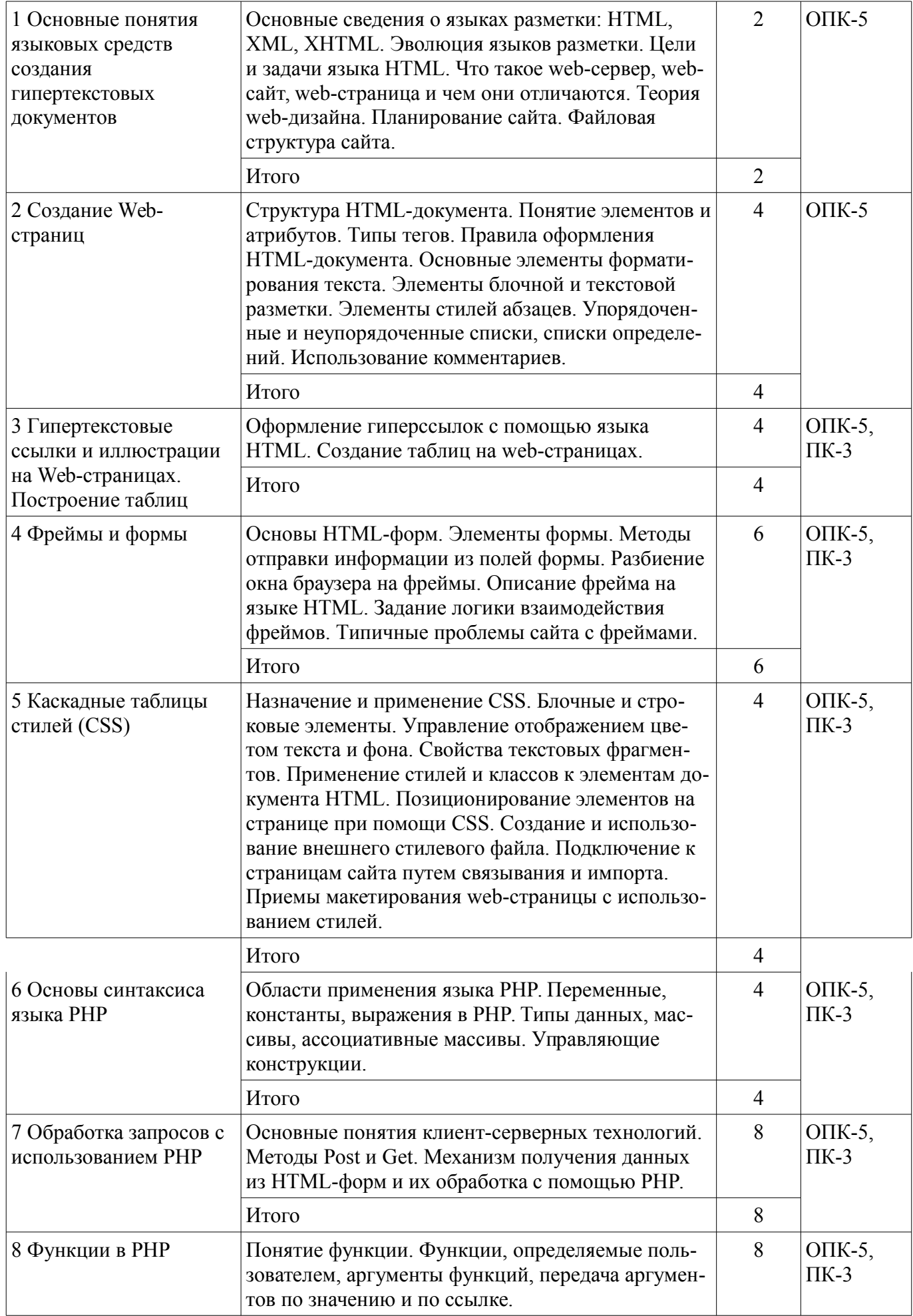

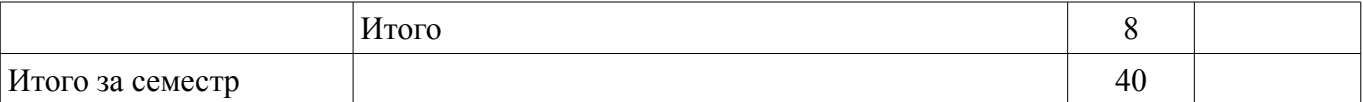

#### **5.3. Разделы дисциплины и междисциплинарные связи с обеспечивающими (предыдущими) и обеспечиваемыми (последующими) дисциплинами**

Разделы дисциплины и междисциплинарные связи с обеспечивающими (предыдущими) и обеспечиваемыми (последующими) дисциплинами представлены в таблице 5.3. Таблица 5.3 – Разделы дисциплины и междисциплинарные связи

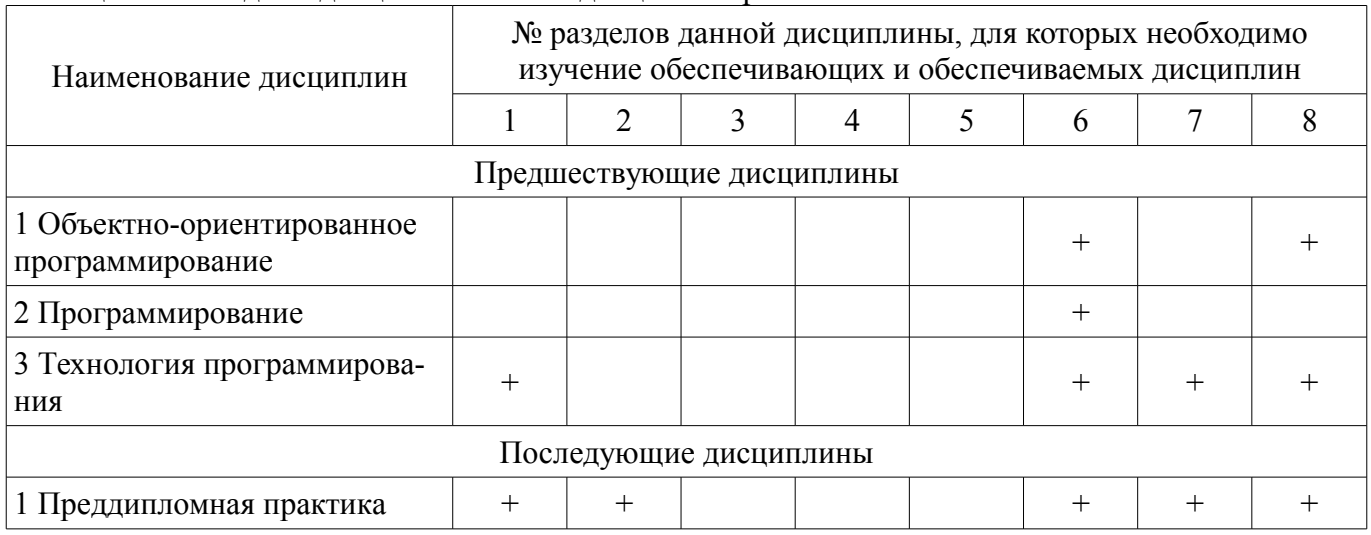

#### **5.4. Соответствие компетенций, формируемых при изучении дисциплины, и видов занятий**

Соответствие компетенций, формируемых при изучении дисциплины, и видов занятий представлено в таблице 5.4.

Таблица 5.4 – Соответствие компетенций, формируемых при изучении дисциплины, и видов занятий

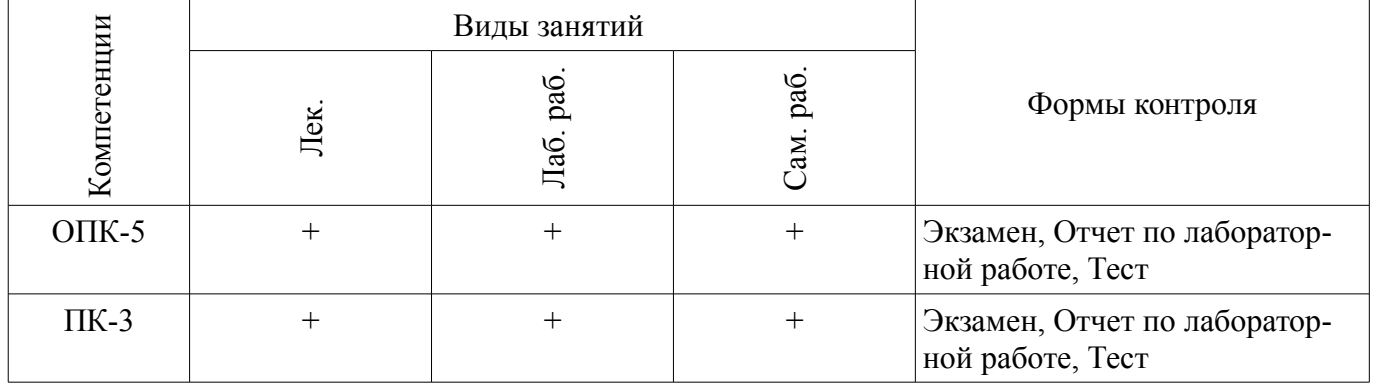

# **6. Интерактивные методы и формы организации обучения**

Не предусмотрено РУП.

# **7. Лабораторные работы**

Наименование лабораторных работ приведено в таблице 7.1. Таблица 7.1 – Наименование лабораторных работ

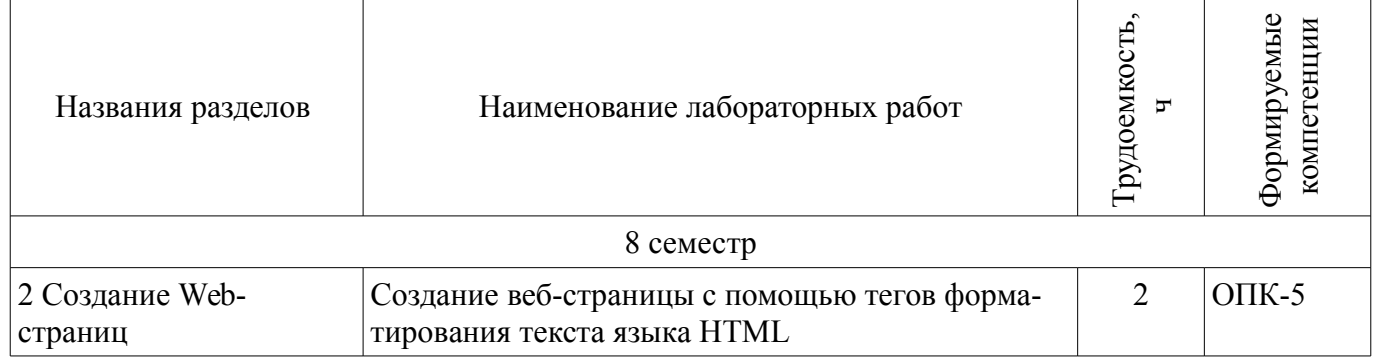

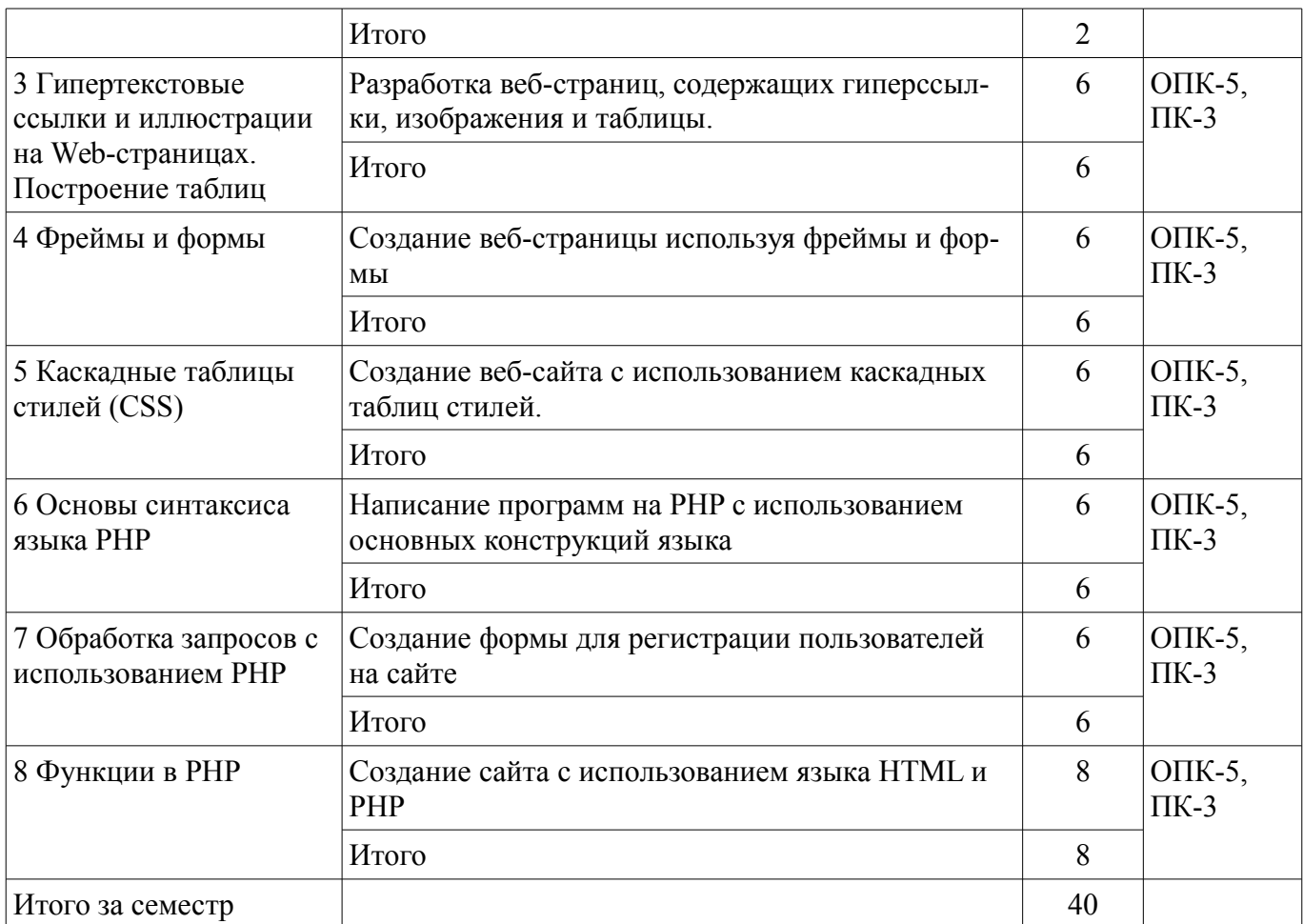

# **8. Практические занятия (семинары)**

Не предусмотрено РУП.

#### **9. Самостоятельная работа**

Виды самостоятельной работы, трудоемкость и формируемые компетенции представлены в таблице 9.1.

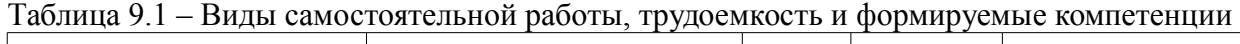

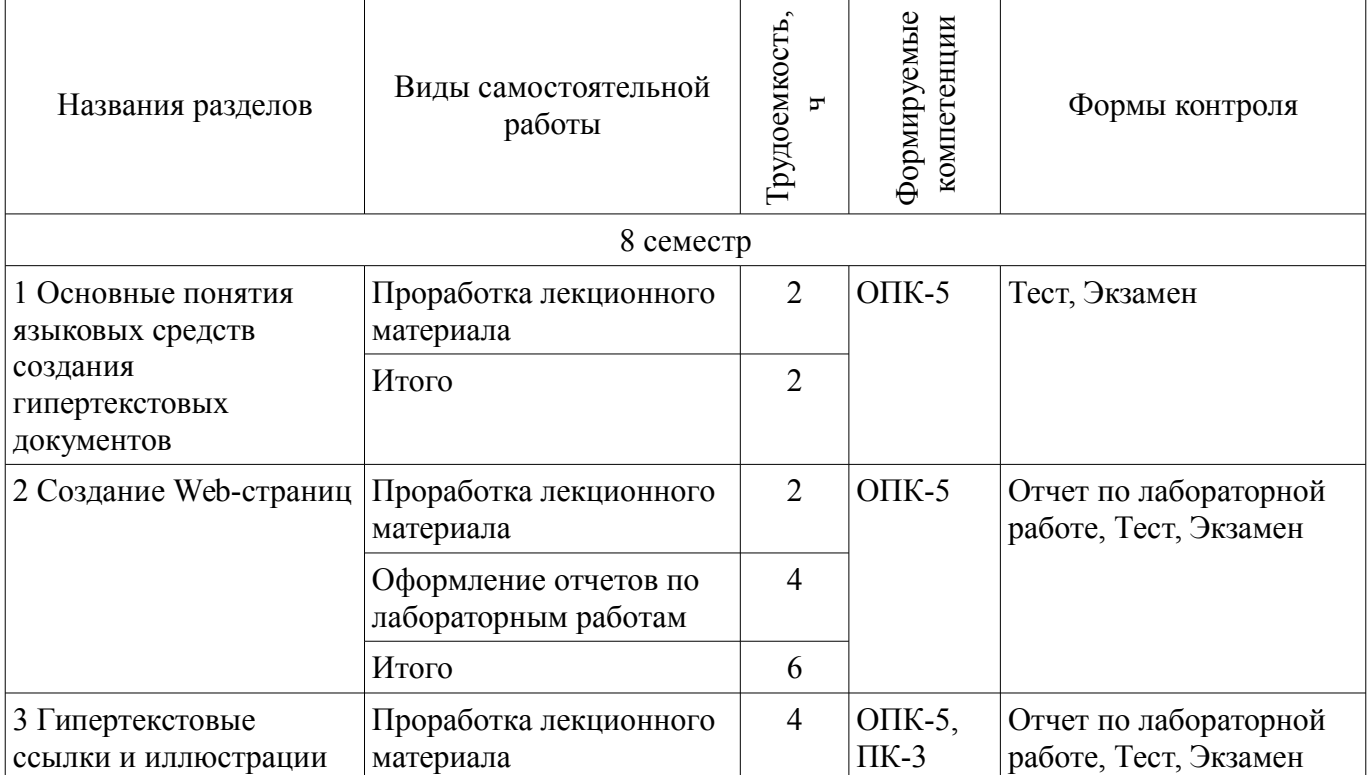

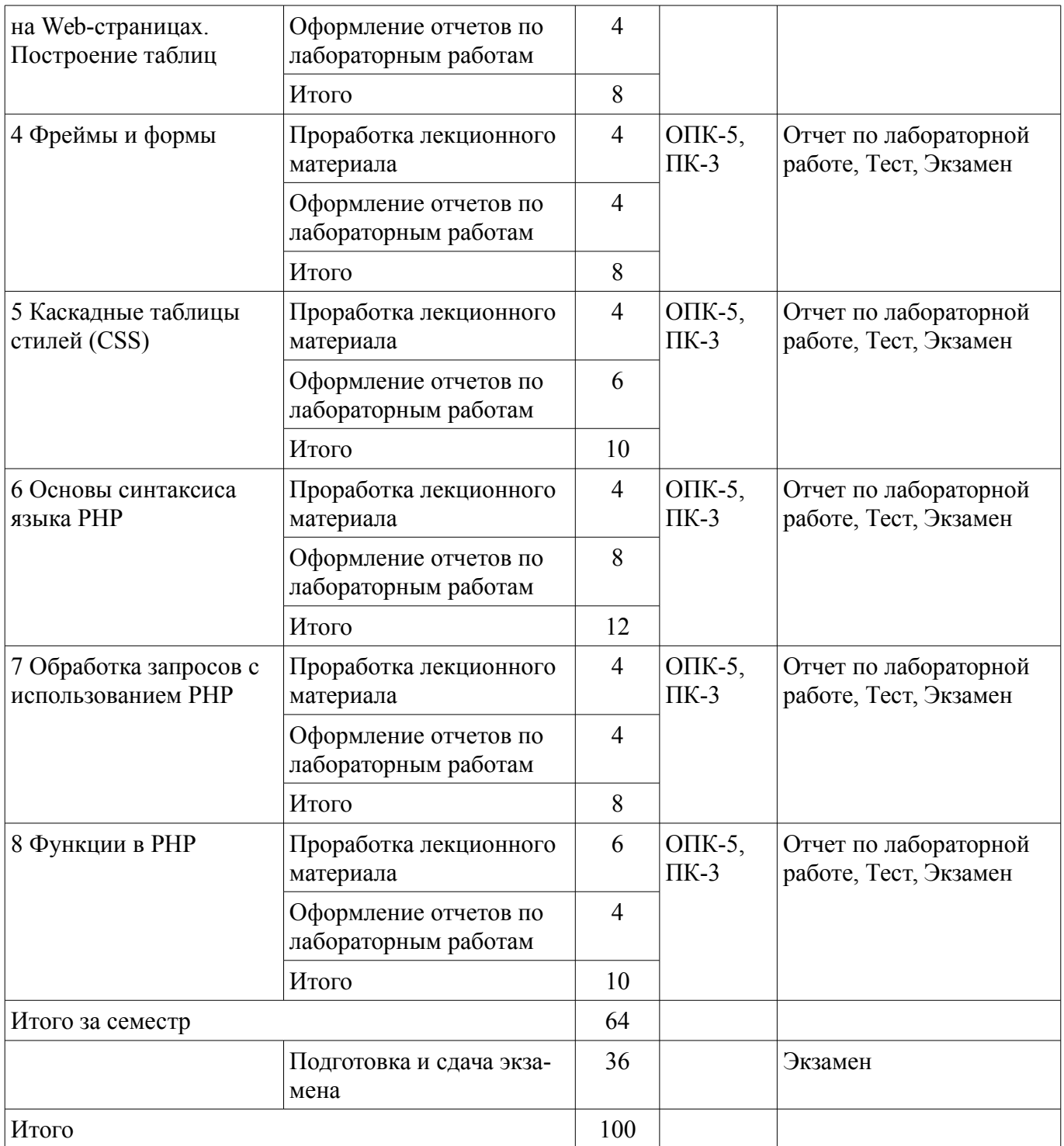

# **10. Курсовая работа (проект)**

Не предусмотрено РУП.

# **11. Рейтинговая система для оценки успеваемости обучающихся**

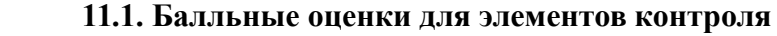

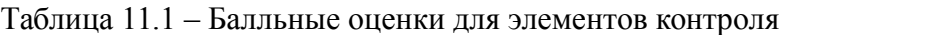

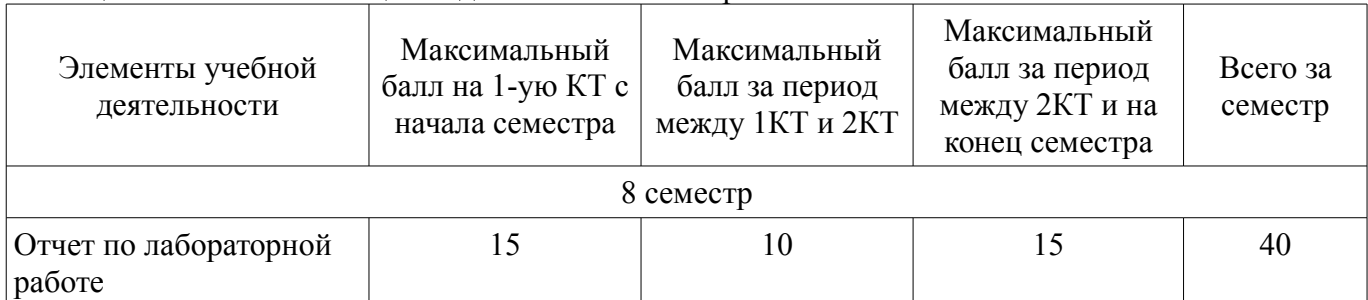

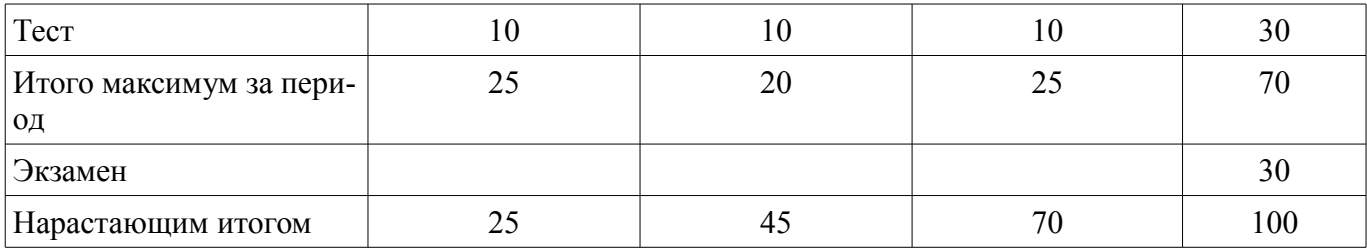

#### **11.2. Пересчет баллов в оценки за контрольные точки**

Пересчет баллов в оценки за контрольные точки представлен в таблице 11.2. Таблица 11.2 – Пересчет баллов в оценки за контрольные точки

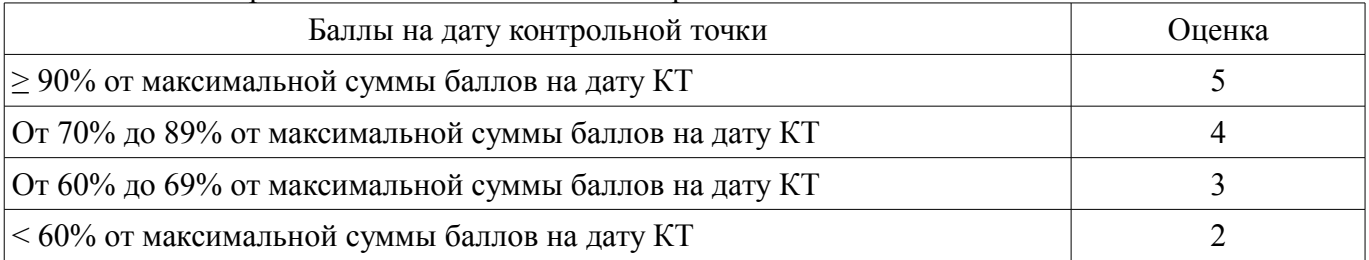

#### **11.3. Пересчет суммы баллов в традиционную и международную оценку**

Пересчет суммы баллов в традиционную и международную оценку представлен в таблице 11.3.

Таблица 11.3 – Пересчет суммы баллов в традиционную и международную оценку

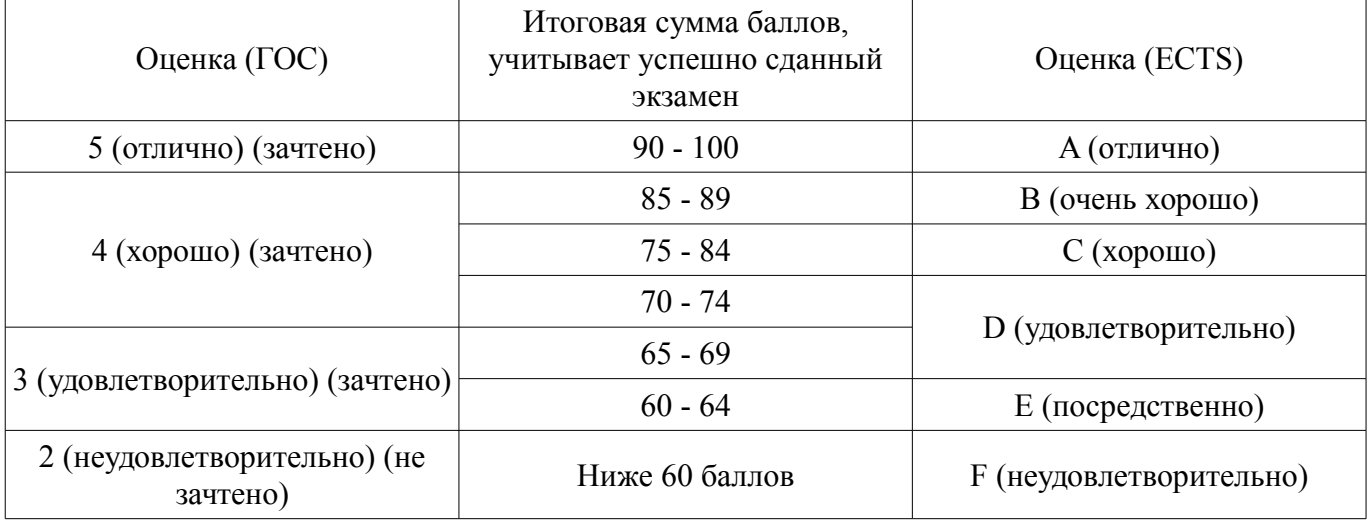

#### **12. Учебно-методическое и информационное обеспечение дисциплины**

#### **12.1. Основная литература**

1. Разработка сетевых приложений: Учебное пособие / Кручинин В. В. - 2013. 120 с. [Электронный ресурс] - Режим доступа: https://edu.tusur.ru/publications/2835, дата обращения: 03.05.2018.

#### **12.2. Дополнительная литература**

1. Основы гипертекстового представления интернет-контента: учебное пособие / Ехлаков Ю. П., Ахтямов Э. К. - 2017. 181 с. [Электронный ресурс] - Режим доступа: https://edu.tusur.ru/publications/7086, дата обращения: 03.05.2018.

#### **12.3. Учебно-методические пособия**

#### **12.3.1. Обязательные учебно-методические пособия**

1. Языковые средства создания гипердокументов: Методические указания по выполнению лабораторных работ и самостоятельной работы для студентов 090301 "Информатика и вычислительная техника" / Шельмина Е. А. - 2016. 50 с. [Электронный ресурс] - Режим доступа: http://edu.tusur.ru/publications/6153, дата обращения: 03.05.2018.

#### **12.3.2. Учебно-методические пособия для лиц с ограниченными возможностями здоровья и инвалидов**

Учебно-методические материалы для самостоятельной и аудиторной работы обучающихся из числа лиц с ограниченными возможностями здоровья и инвалидов предоставляются в формах, адаптированных к ограничениям их здоровья и восприятия информации.

### **Для лиц с нарушениями зрения:**

- в форме электронного документа;
- в печатной форме увеличенным шрифтом.

### **Для лиц с нарушениями слуха:**

- в форме электронного документа;
- в печатной форме.

# **Для лиц с нарушениями опорно-двигательного аппарата:**

- в форме электронного документа;
- в печатной форме.

#### **12.4. Профессиональные базы данных и информационные справочные системы**

1. Информационно-аналитическая система Science Index РИНЦ https://elibrary.ru/defaultx.asp

2. Информационная система - https://uisrussia.msu.ru

#### **13. Материально-техническое обеспечение дисциплины и требуемое программное обеспечение**

### **13.1. Общие требования к материально-техническому и программному обеспечению дисциплины**

#### **13.1.1. Материально-техническое и программное обеспечение для лекционных занятий**

Для проведения занятий лекционного типа, групповых и индивидуальных консультаций, текущего контроля и промежуточной аттестации используется учебная аудитория с количеством посадочных мест не менее 22-24, оборудованная доской и стандартной учебной мебелью. Имеются демонстрационное оборудование и учебно-наглядные пособия, обеспечивающие тематические иллюстрации по лекционным разделам дисциплины.

# **13.1.2. Материально-техническое и программное обеспечение для лабораторных работ**

Учебная лаборатория

учебная аудитория для проведения занятий практического типа, учебная аудитория для проведения занятий лабораторного типа, помещение для курсового проектирования (выполнения курсовых работ), помещение для проведения групповых и индивидуальных консультаций, помещение для проведения текущего контроля и промежуточной аттестации, помещение для самостоятельной работы

634034, Томская область, г. Томск, Вершинина улица, д. 74, 424 ауд.

Описание имеющегося оборудования:

- ПЭВМ (Intel Pentium G3440, 3 G, 4 Gb RAM) (12 шт.);
- Магнито-маркерная доска;
- Комплект специализированной учебной мебели;

- Рабочее место преподавателя.

Программное обеспечение:

 $-7-Zip$ 

- Google Chrome
- NetBeans IDE
- OpenOffice

# **13.1.3. Материально-техническое и программное обеспечение для самостоятельной работы**

Для самостоятельной работы используются учебные аудитории (компьютерные классы), расположенные по адресам:

- 634050, Томская область, г. Томск, Ленина проспект, д. 40, 233 ауд.;

- 634045, Томская область, г. Томск, ул. Красноармейская, д. 146, 201 ауд.;

- 634034, Томская область, г. Томск, Вершинина улица, д. 47, 126 ауд.;

- 634034, Томская область, г. Томск, Вершинина улица, д. 74, 207 ауд.

Состав оборудования:

- учебная мебель;

- компьютеры класса не ниже ПЭВМ INTEL Celeron D336 2.8ГГц. - 5 шт.;

- компьютеры подключены к сети «Интернет» и обеспечивают доступ в электронную информационно-образовательную среду университета.

Перечень программного обеспечения:

- Microsoft Windows;
- OpenOffice;
- Kaspersky Endpoint Security 10 для Windows;
- 7-Zip;
- Google Chrome.

#### **13.2. Материально-техническое обеспечение дисциплины для лиц с ограниченными возможностями здоровья и инвалидов**

Освоение дисциплины лицами с ограниченными возможностями здоровья и инвалидами осуществляется с использованием средств обучения общего и специального назначения.

При занятиях с обучающимися **с нарушениями слуха** предусмотрено использование звукоусиливающей аппаратуры, мультимедийных средств и других технических средств приема/передачи учебной информации в доступных формах, мобильной системы преподавания для обучающихся с инвалидностью, портативной индукционной системы. Учебная аудитория, в которой занимаются обучающиеся с нарушением слуха, оборудована компьютерной техникой, аудиотехникой, видеотехникой, электронной доской, мультимедийной системой.

При занятиях с обучающимися **с нарушениями зрениями** предусмотрено использование в лекционных и учебных аудиториях возможности просмотра удаленных объектов (например, текста на доске или слайда на экране) при помощи видеоувеличителей для комфортного просмотра.

При занятиях с обучающимися **с нарушениями опорно-двигательного аппарата** используются альтернативные устройства ввода информации и другие технические средства приема/передачи учебной информации в доступных формах, мобильной системы обучения для людей с инвалидностью.

#### **14. Оценочные материалы и методические рекомендации по организации изучения дисциплины**

#### **14.1. Содержание оценочных материалов и методические рекомендации**

Для оценки степени сформированности и уровня освоения закрепленных за дисциплиной компетенций используются оценочные материалы в составе:

#### **14.1.1. Тестовые задания**

При разработке веб-сайта с применением таких информационных технологий, как язык HTML, с какой команды следует начать документ HTML?

**HTML** 

**BODY** 

**HEAD** IMG

Какую команду в языке разметки HTML можно использовать для получения «жирного» тек-

- ста?
- I  $U$
- A
- B

Выберите команду для задания цвета фона документа, которую использует информационная технология - язык разметки HTML:

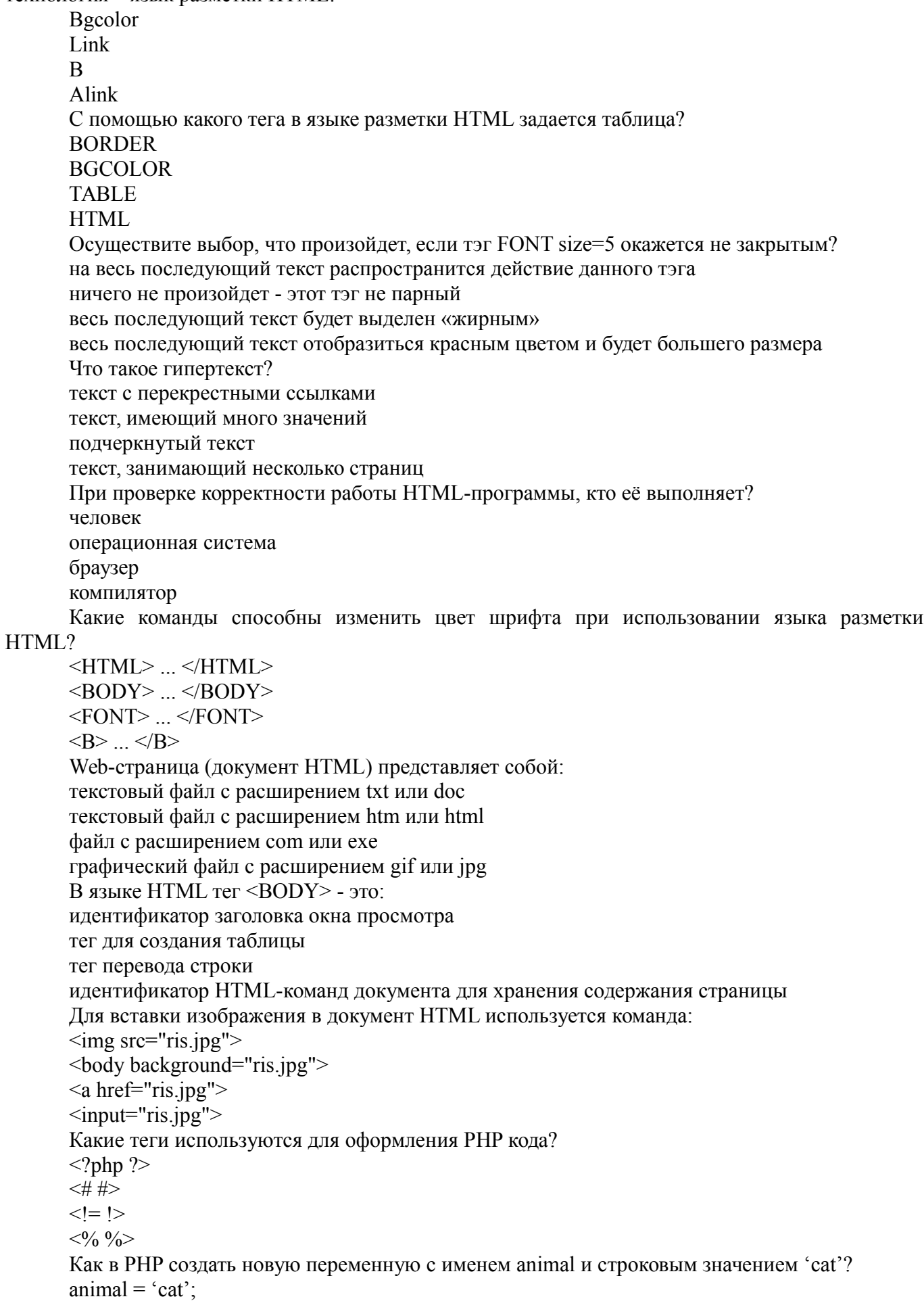

```
\text{Sanimal} = 'cat':var animal = 'cat';
       string animal = "cat";
       Какого типа данных в РНР нет?
       объект
       resource
       nullуказатель
       При решении задачи обработки данных с помощью форм, какие теги необходимо указать
для определения начала и конца формы HTML?
       \langle 6rm> u \langle 6rm>\langle end \rangle \mu \langle end \rangle<echo> и </echo>
       нет верного ответа
       При решении профессиональной задачи на языке РНР был написан приведенный ниже код.
Определите, что будет выведено в результате выполнения следующего кода?
       \langle?php $a = 11; $b = 22; $c = 33; echo $b = $a = $c; ?>
       33
       2211
       \thetaКакое из перечисленных ключевых слов не относится к оператору ветвления в языке PHP?
       Else
       Then
       Elseif
       IfКакие операторы цикла имеются в языке PHP?
       repeat...until
```
while, do-while, for, foreach

switch case

операторов цикла в этом языке нет

Какая из приведенных операций в языке PHP называется операцией «инкремент»?  $\frac{0}{0}$ 

 $\overline{a}$  $++$ 

 $!=$ 

Как называется функция, которая вызывает саму себя? конструктором деструктором подставляемой рекурсивной

#### 14.1.2. Экзаменационные вопросы

Основные понятия html, css, php.

Структура HTML-документа. Управление параметрами шрифта. Цветовое оформление документа.

Работа с изображениями и ссылками в HTML. Списки и таблины в HTML. Формы в HTML. Фреймы в HTML. Способы подключения CSS к документу. Правила построения CSS. Виды селекторов. Основы программирования на РНР. Методы встраивания РНР-кода. Использование HTML-форм для передачи данных на сервер. Обработка запросов с помо-

**ЩЬЮ PHP.** 

Основы синтаксиса PHP. Комментарии. Переменные, константы и операторы. Типы данных. Управляющие конструкции. Условные операторы.

Циклы. Операторы передачи управления. Операторы включения.

Работа со строками в PHP.

Работа с массивами данных в PHP.

Функции в PHP.

# **14.1.3. Темы лабораторных работ**

Создание веб-страницы с помощью тегов форматирования текста языка HTML Разработка веб-страниц, содержащих гиперссылки, изображения и таблицы. Создание веб-страницы используя фреймы и формы Создание веб-сайта с использованием каскадных таблиц стилей. Написание программ на PHP с использованием основных конструкций языка Создание формы для регистрации пользователей на сайте Создание сайта с использованием языка HTML и PHP

#### **14.2. Требования к оценочным материалам для лиц с ограниченными возможностями здоровья и инвалидов**

Для лиц с ограниченными возможностями здоровья и инвалидов предусмотрены дополнительные оценочные материалы, перечень которых указан в таблице 14.

Таблица 14 – Дополнительные материалы оценивания для лиц с ограниченными возможностями здоровья и инвалидов

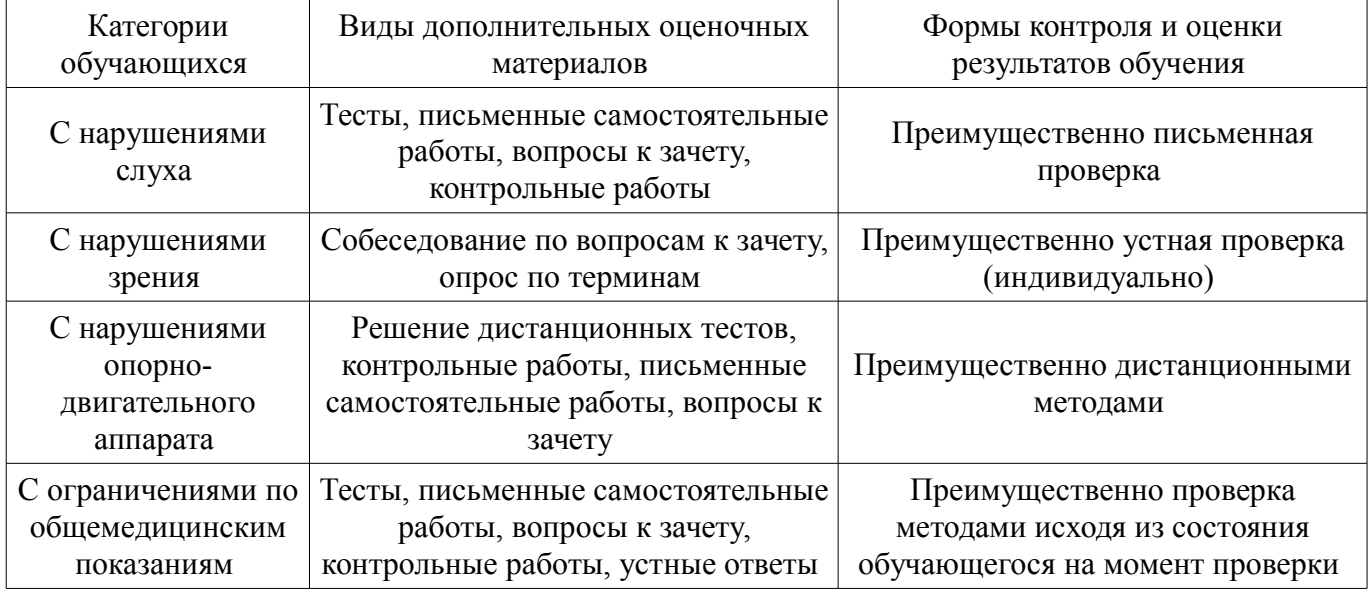

#### **14.3. Методические рекомендации по оценочным материалам для лиц с ограниченными возможностями здоровья и инвалидов**

Для лиц с ограниченными возможностями здоровья и инвалидов предусматривается доступная форма предоставления заданий оценочных средств, а именно:

- в печатной форме;
- в печатной форме с увеличенным шрифтом;
- в форме электронного документа;
- методом чтения ассистентом задания вслух;
- предоставление задания с использованием сурдоперевода.

Лицам с ограниченными возможностями здоровья и инвалидам увеличивается время на подготовку ответов на контрольные вопросы. Для таких обучающихся предусматривается доступная форма предоставления ответов на задания, а именно:

- письменно на бумаге;
- набор ответов на компьютере;
- набор ответов с использованием услуг ассистента;
- представление ответов устно.

Процедура оценивания результатов обучения лиц с ограниченными возможностями здоровья и инвалидов по дисциплине предусматривает предоставление информации в формах, адаптированных к ограничениям их здоровья и восприятия информации:

#### **Для лиц с нарушениями зрения:**

- в форме электронного документа;
- в печатной форме увеличенным шрифтом.

#### **Для лиц с нарушениями слуха:**

- в форме электронного документа;
- в печатной форме.

# **Для лиц с нарушениями опорно-двигательного аппарата:**

- в форме электронного документа;
- в печатной форме.

При необходимости для лиц с ограниченными возможностями здоровья и инвалидов процедура оценивания результатов обучения может проводиться в несколько этапов.